**cellular response to nitric oxide**

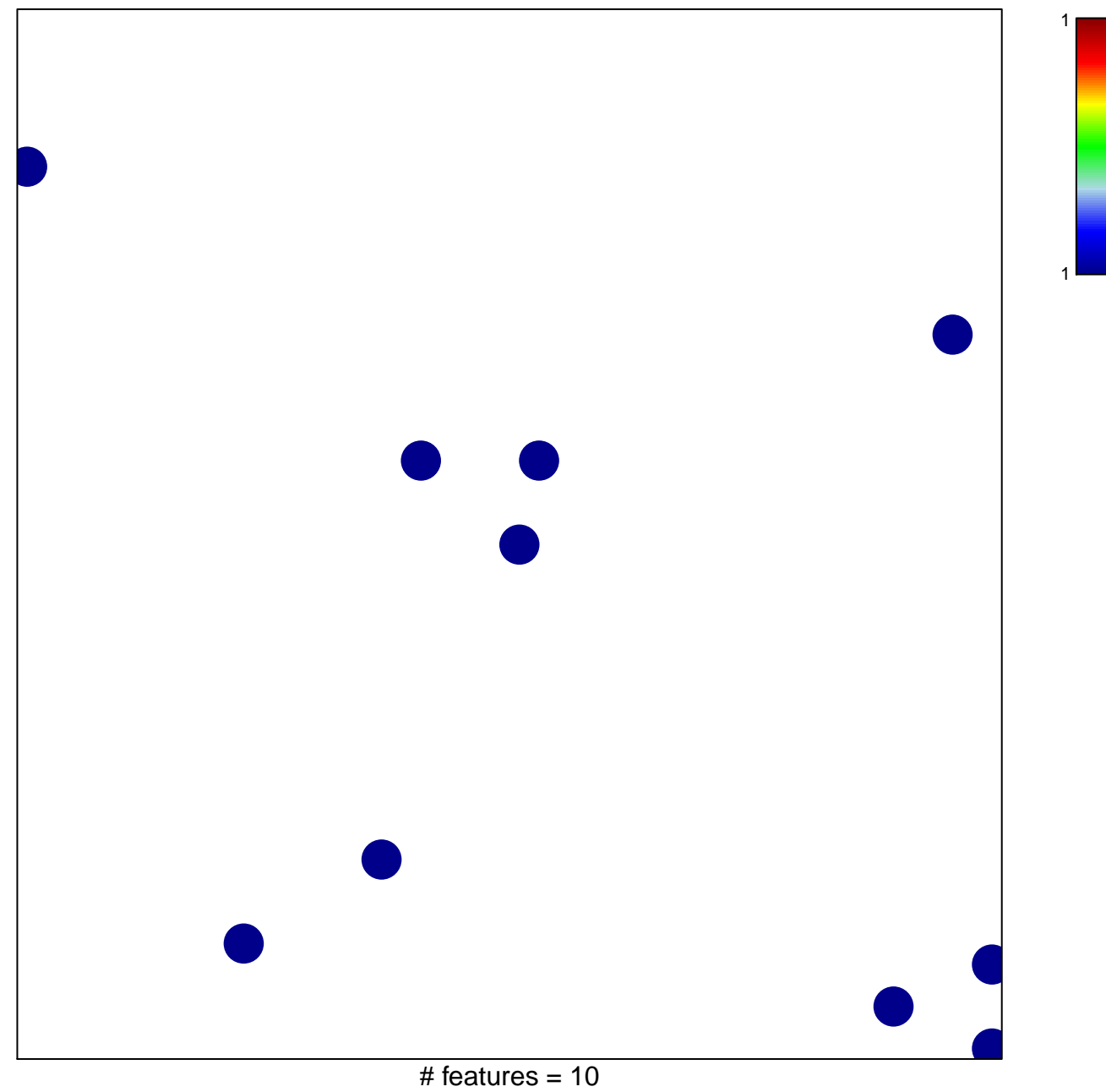

chi–square  $p = 0.84$ 

## **cellular response to nitric oxide**

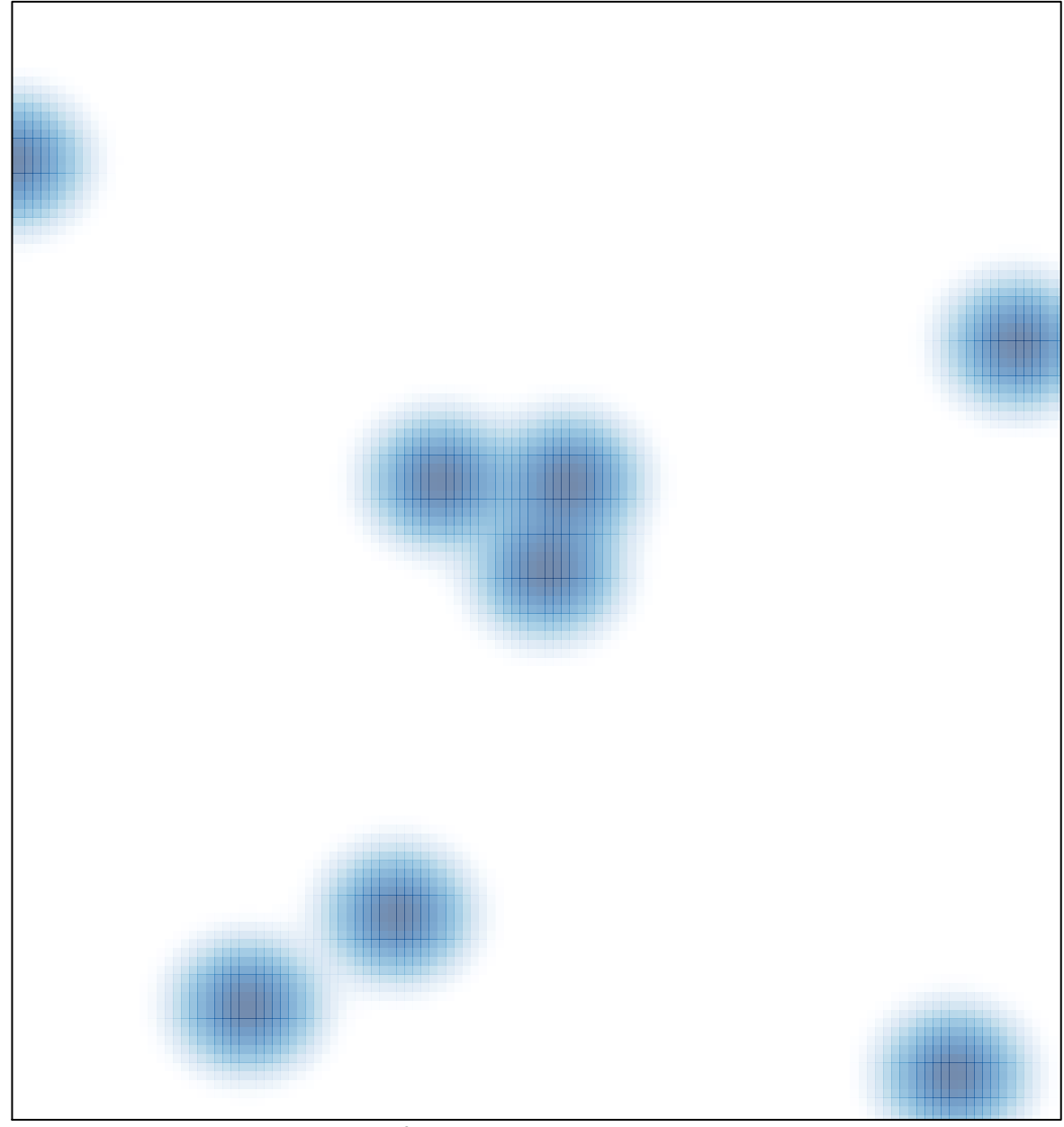

# features =  $10$ , max =  $1$